# 34.5/115 kV Solar Power Plant & Substation Senior Design Project

Senior Design Team 18 - May 2024

Siti Mohd Radzi, Baylor Clark, Eduardo Jimenez-Tzompaxtle, Chicheng Tang, Eli Schaffer, Liam Gossman

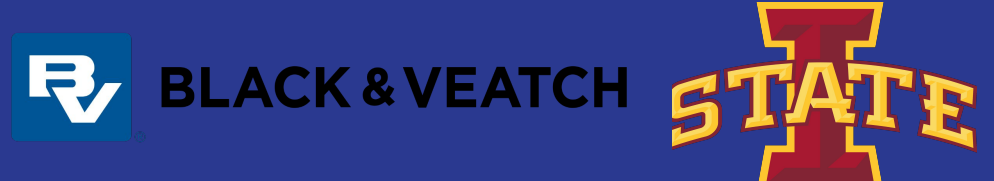

# Agenda

- Safety Moment
- Calculation Documents
- AutoCAD Update
- ETAP
- Feedback

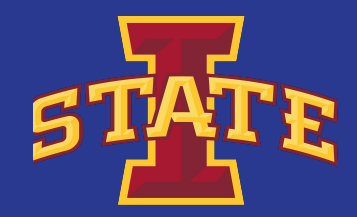

#### Safety Moment - Emergency Exits & Routes

- Location and prevalence of emergency exits are vital in public buildings and the workplace for safety of individuals in them
- Facilities hopefully will provide maps to aid in emergency exit routes
- Regulated by NEC and OSHA
- Signage indicating emergency exits should always be visible and not obstructed
- Keep paths of egress clear of any cords or obstructions
- Buildings should perform inspections to assure all emergency exit signs are working properly

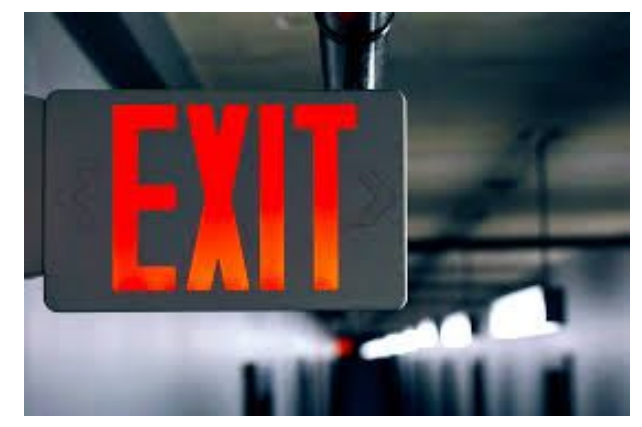

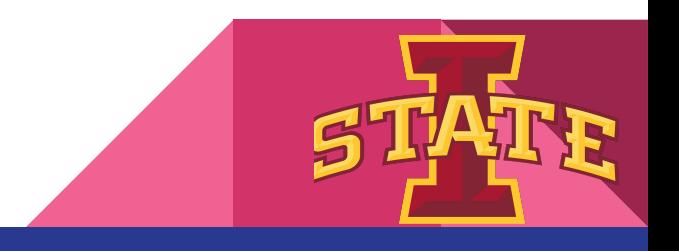

#### **Calculations**

#### Battery Charger Equation:

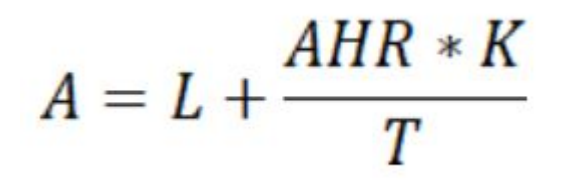

A = Battery charger output current (A)  $L =$  Continuous load current  $(A)$ AHR = Amp hours removed of the battery system (Ah) K = Efficiency factor (1.15 for flooded lead acid, 1.4 for NiCa) T = Recharge time (hours)

Our system has a 100 Ah capacity with 60 Ah removed, and uses flooded lead acid batteries. Our continuous load is 3.576 A. Typical recharge times are usually 8, 12, or 24 hours.

A recharge time of 8 hours results in a charger output of 12.201 A (was 12.665 A before).

This will require the same battery charging system as before.

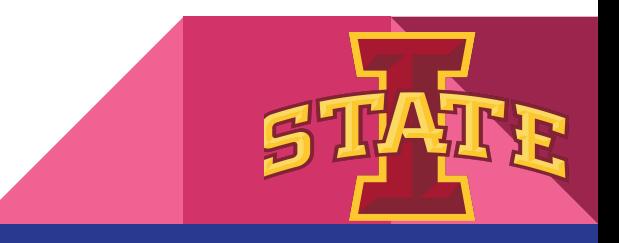

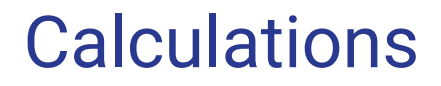

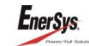

**Summary Margin Report** 

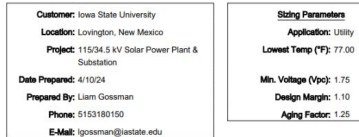

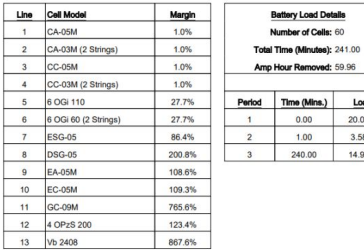

Load 20.08 A 3.58 A 14.98 A

#### **General Specifications**

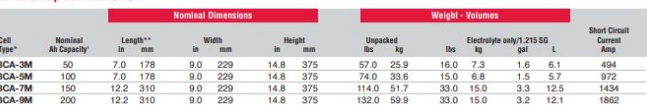

\* Prefix number indicates cells per unit. Suffix number indicates total plates per cell.

\*\* 0.25" must be added between cells for spacing purposes when calculating total battery length.

"Nominal Ah Capacity is based on an 8 hour discharge rate to 1.75 final voltage per call @ 77°F (25°C)

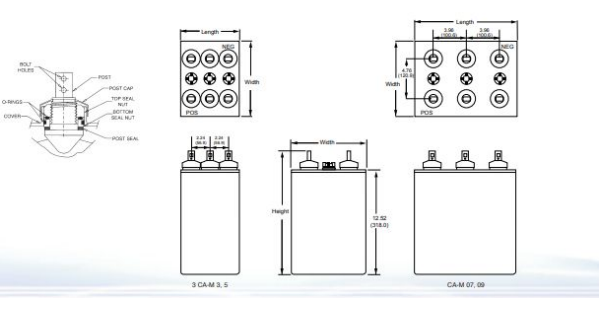

#### Our system will require 1 string of 20 CA-05M batteries

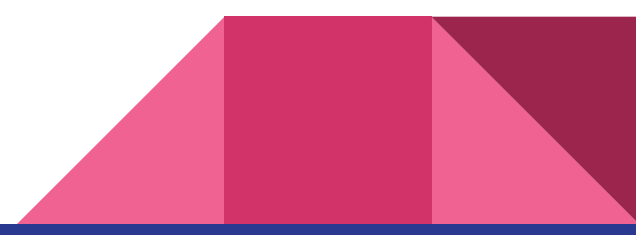

### Calculations - BOM

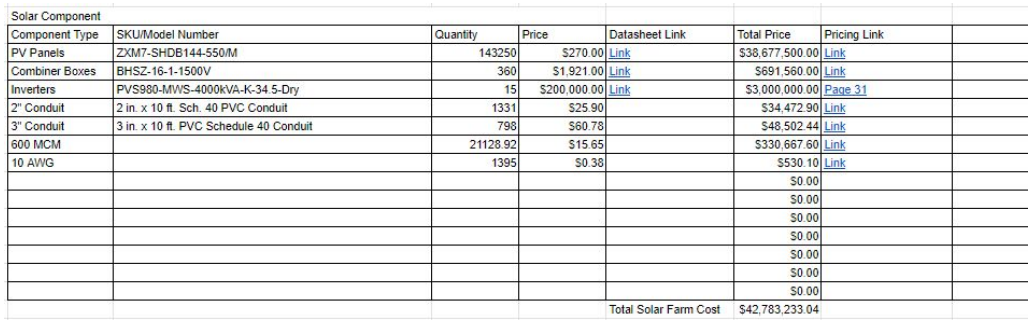

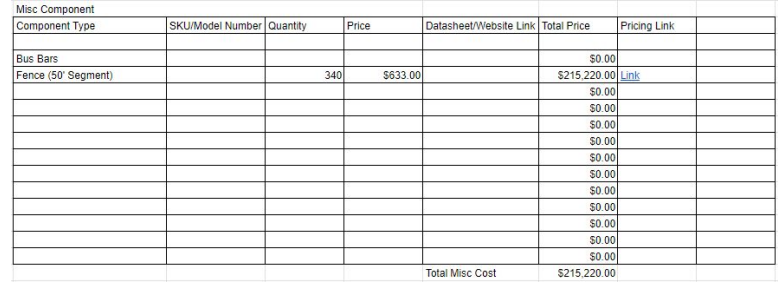

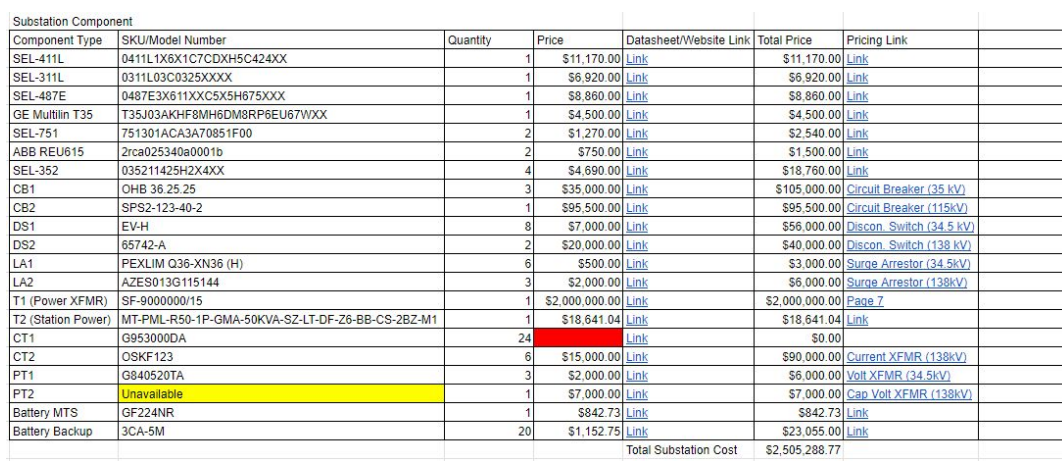

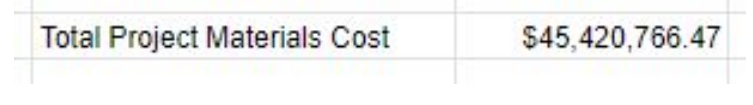

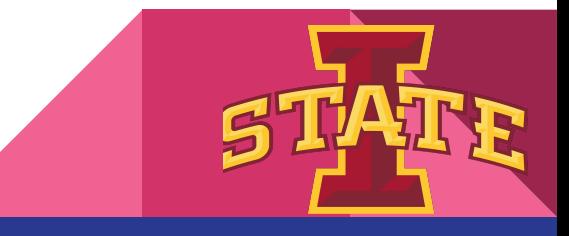

## AutoCAD - Grounding

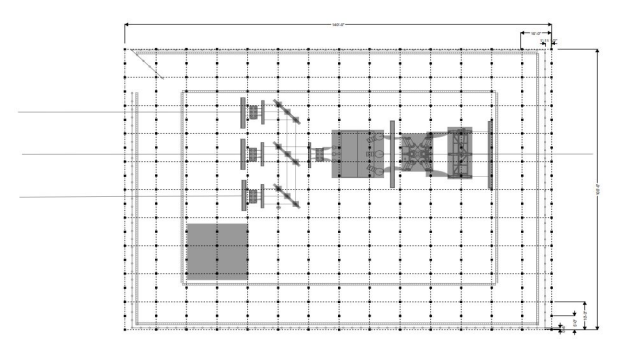

SDMAY23-27 had 315 grounding rods

- 315 rods in 140'x100' area ○ 0.0225 rods/ft<sup>^</sup>2
- We have 18700 ft<sup>^</sup>2 (170'x110')
	- Total of 420 rods

This seems low for our application. Assume 8.35% impedance for the transformer. Reference the transformer nameplate on the last drawing.

Line current  $=$  $90MVA/(sqrt(3)*34.5kV) =$ 1506.13A

Infinite Bus method:  $I_{\rm sc} = I_1/9/6Z =$ 

 $1506.13/0835 = 18037A =$ 20kA

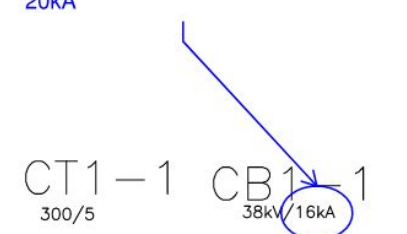

- Using 60MVA instead of 90MVA we get a line current of 1004A
- Dividing by 0.0835 we get 12kA for Isc

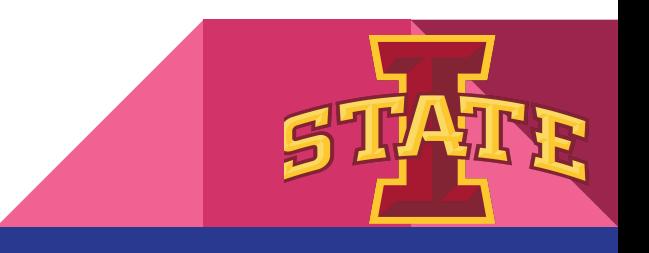

## AutoCAD - Grounding

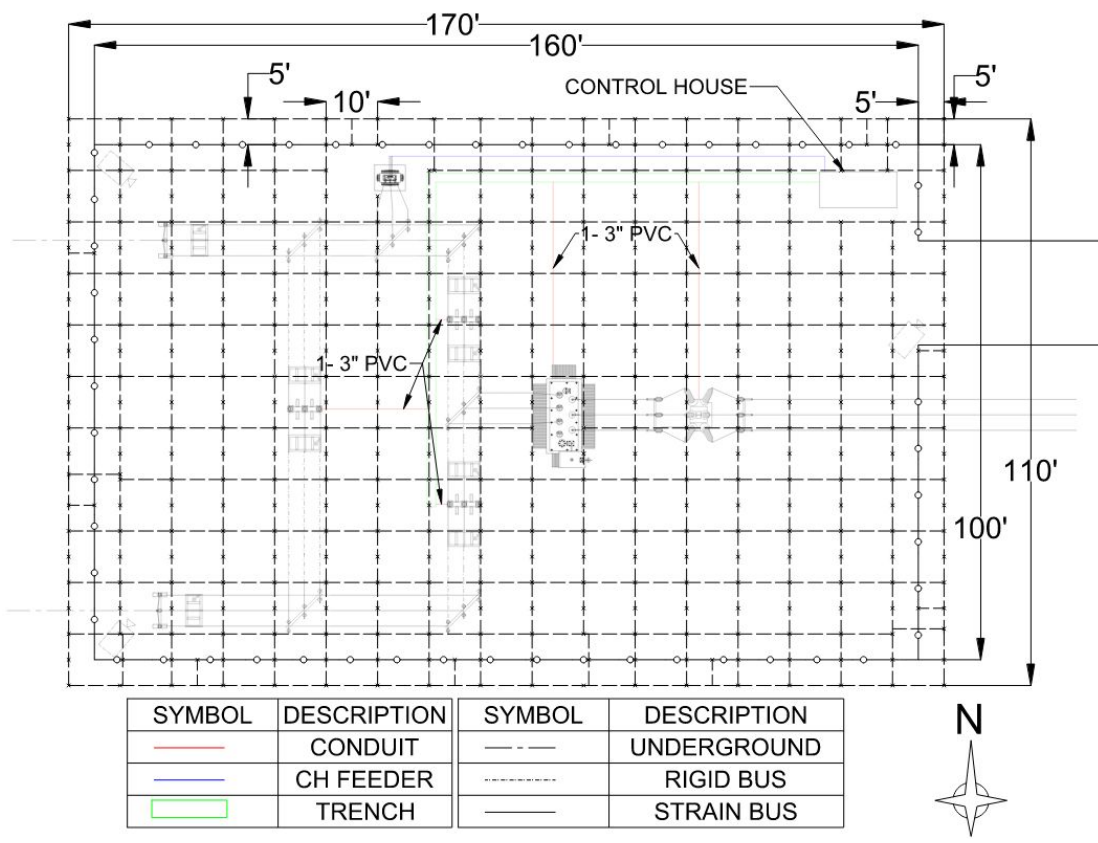

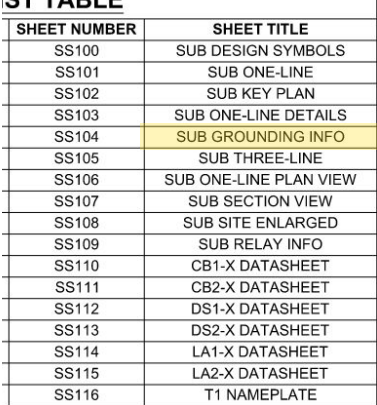

**CT TABLE** 

● Adding stingers before 90%

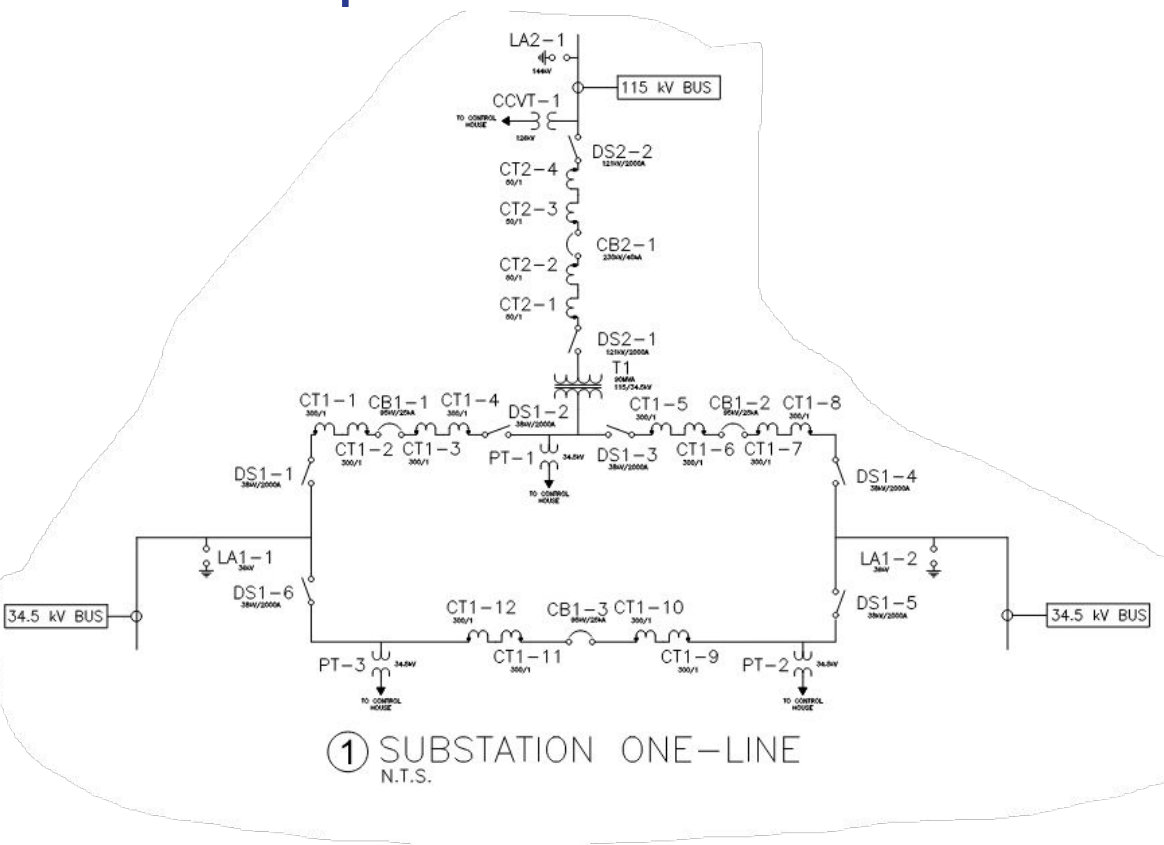

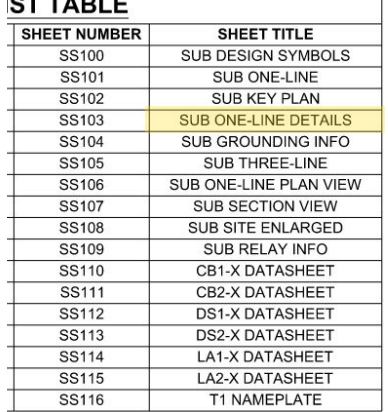

 $- - - - - -$ 

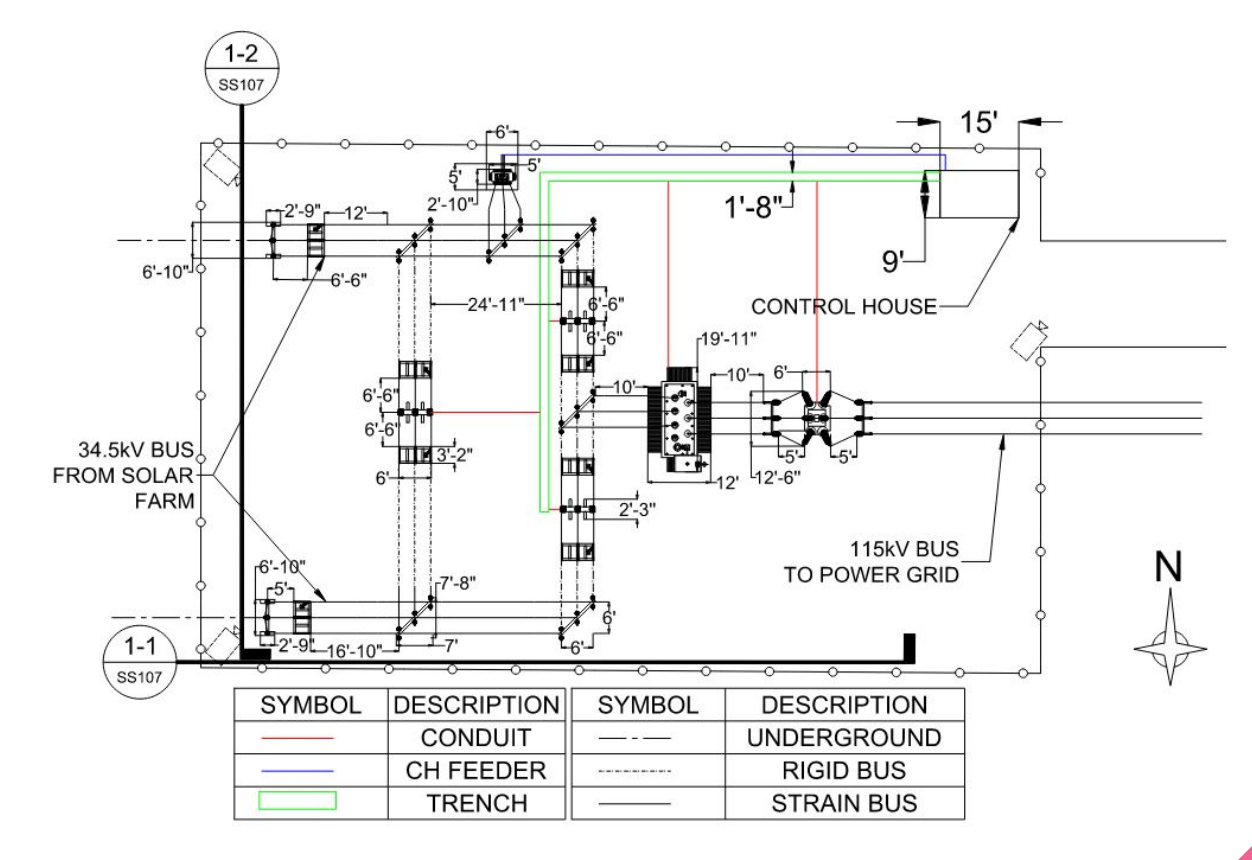

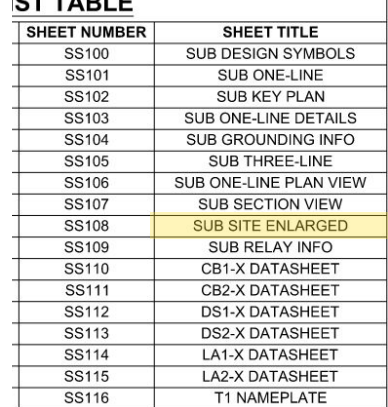

 $CTTADIF$ 

Eli & Eduardo

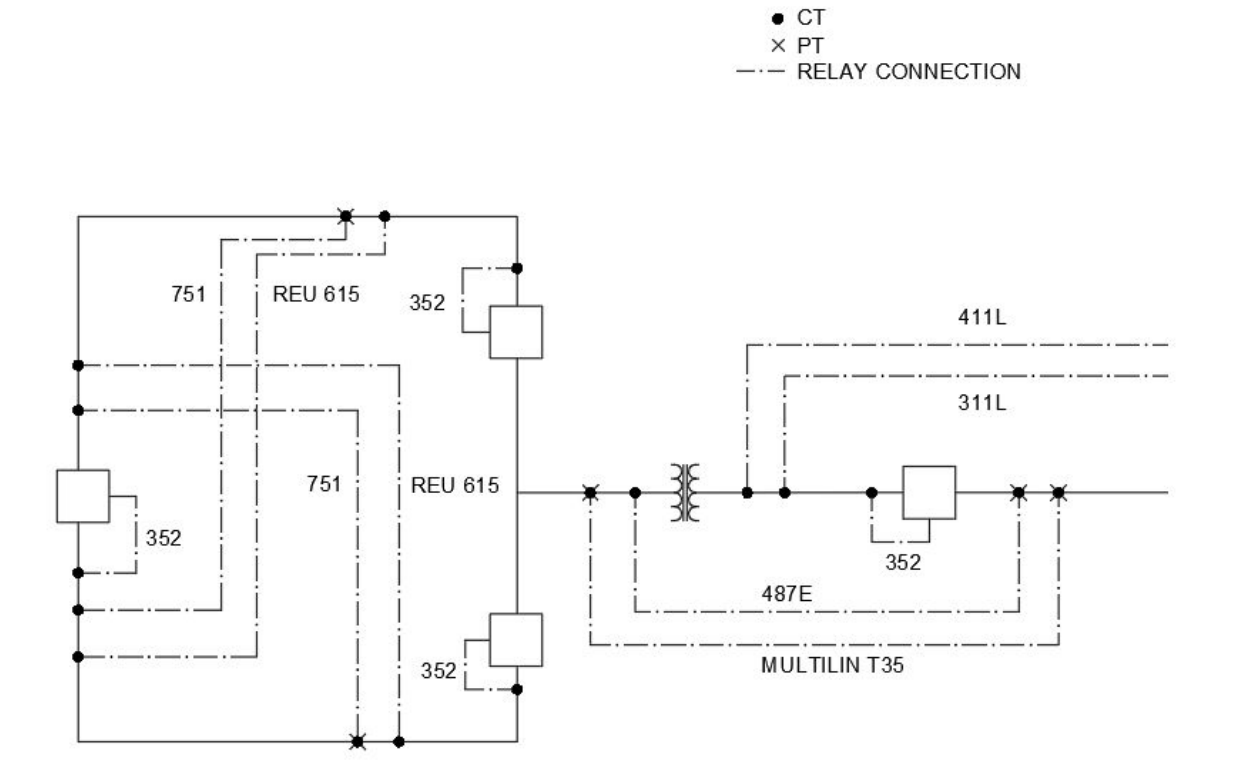

#### **ST TABLE SHEET NUMBER SHEET TITLE SS100 SUB DESIGN SYMBOLS** SUB ONE-LINE SS101 SS102 SUB KEY PLAN SS103 SUB ONE-LINE DETAILS SUB GROUNDING INFO SS104

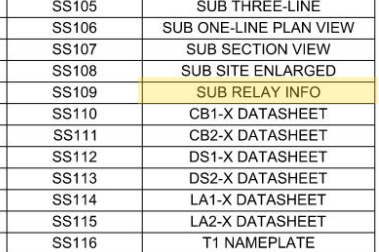

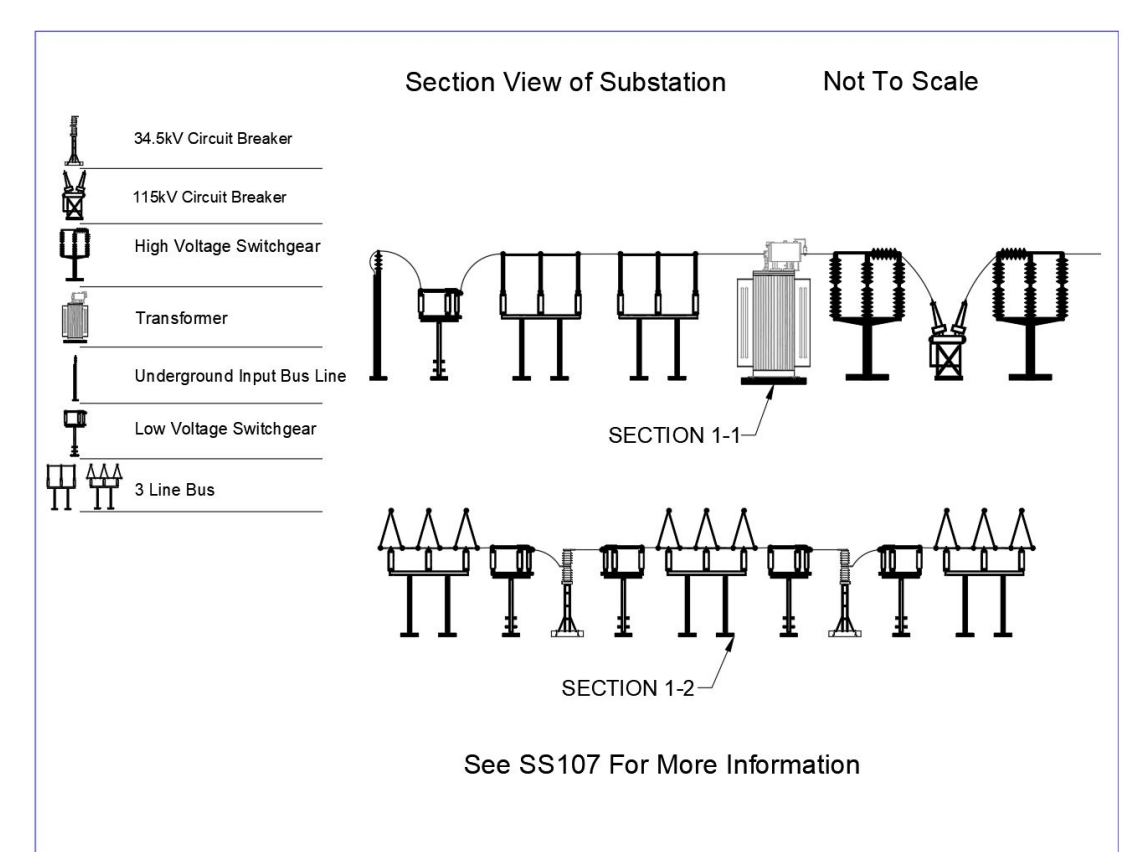

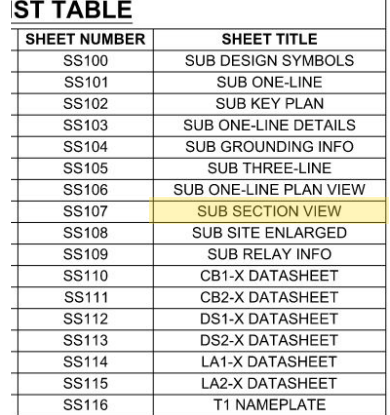

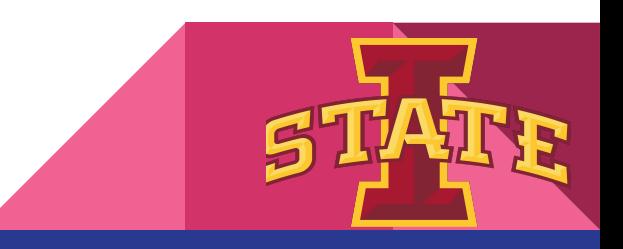

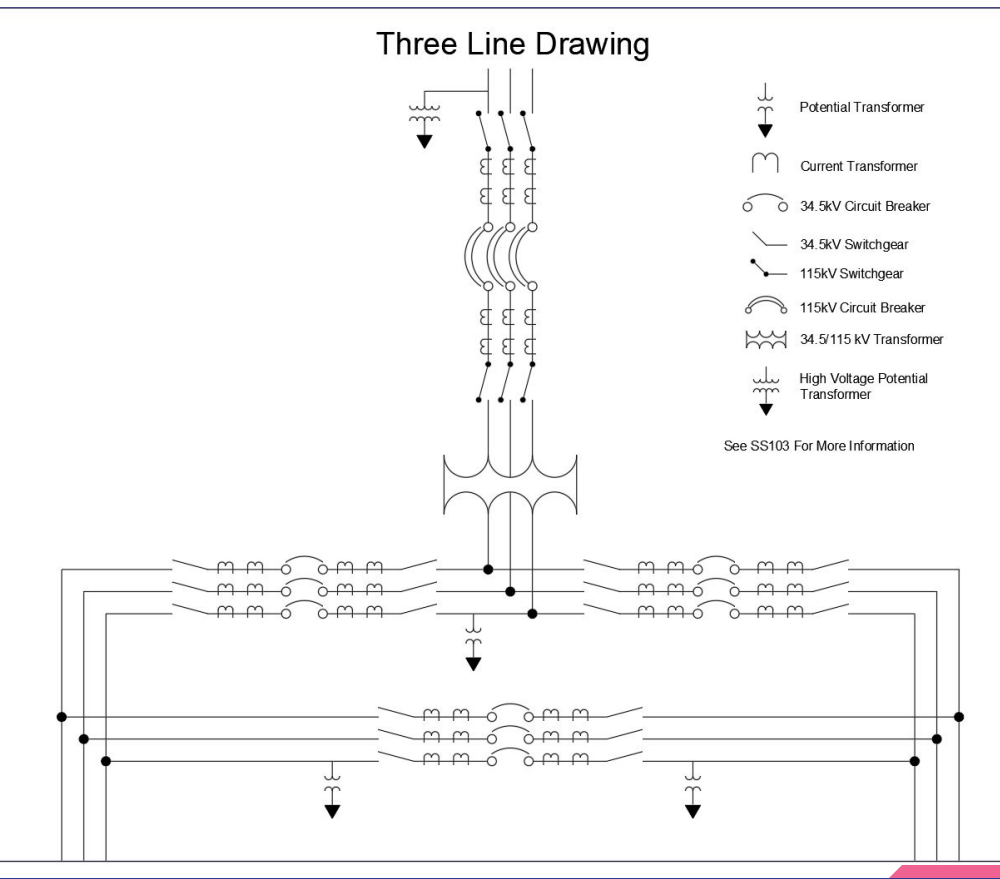

#### **ST TABLE**

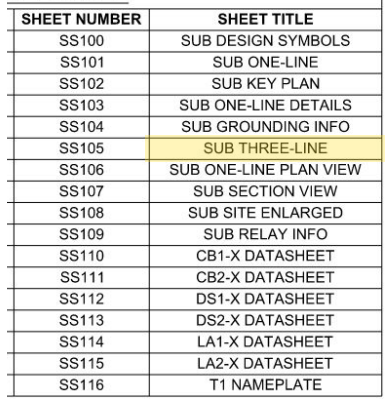

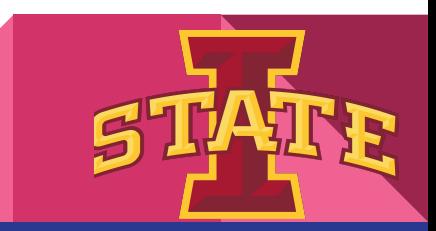

#### ETAP PV & Substation Power Flow Analysis

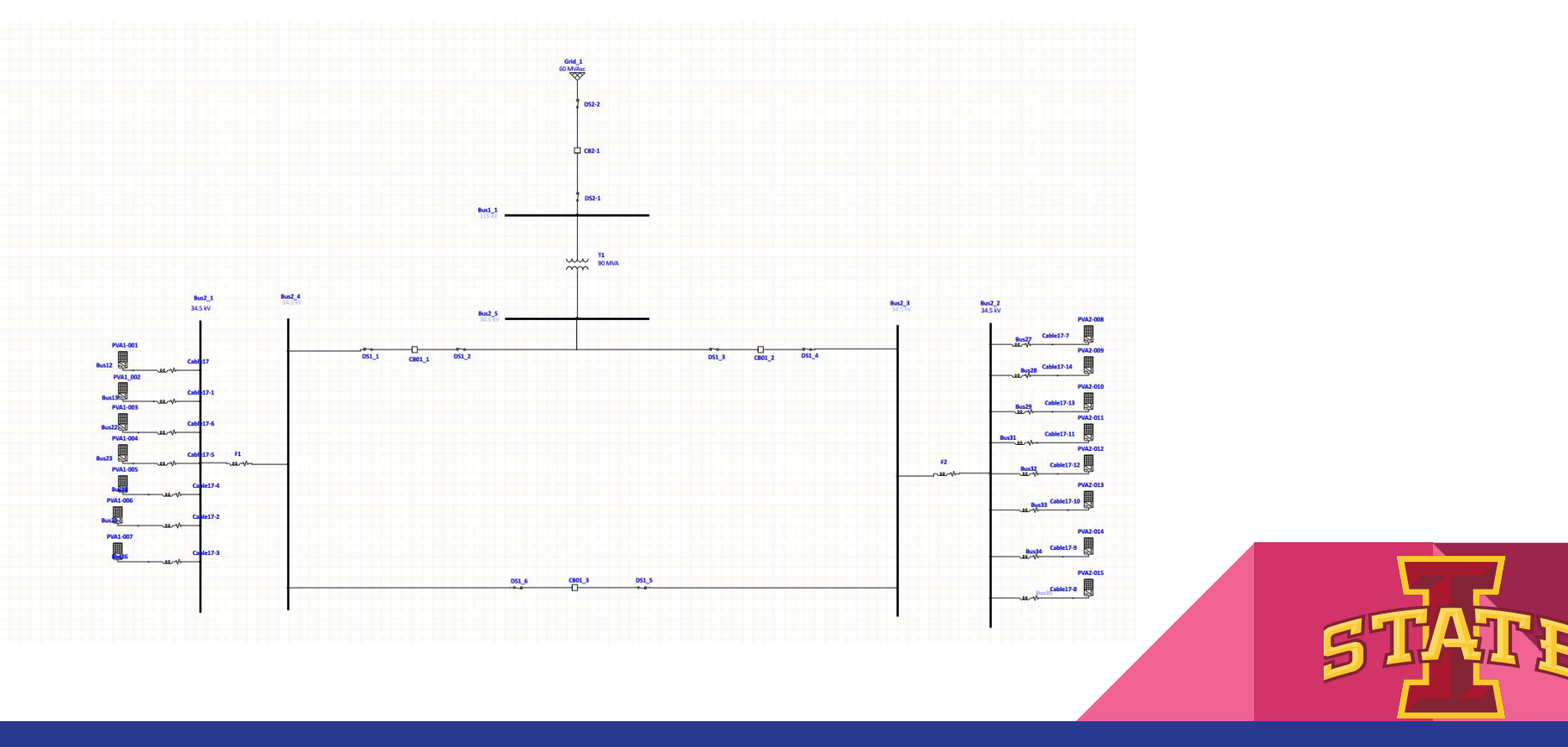

### ETAP PV & Substation Power Flow Analysis

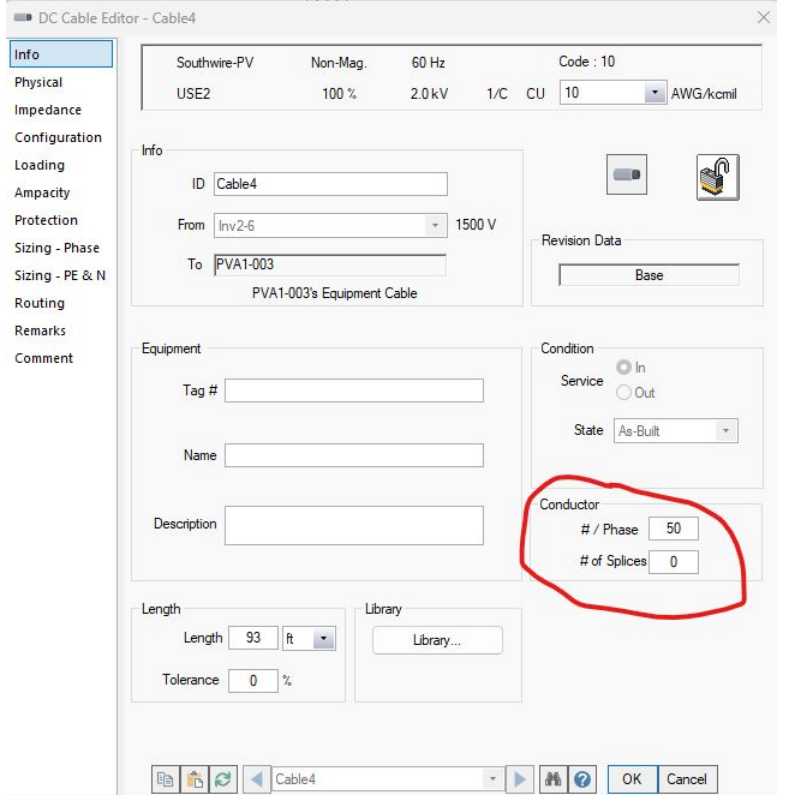

#/Phase = Amps/Ampacity

Base on the NEC table 310.15(B)(16), the smallest Ampacity for copper 600kcmil wire is 350A, So the #/Phase = 1 for the DC cable. And we supposed use 600kcmil wire in this model.

#### Reference:

https://www.physicsforums.com/threads/determin ing-conductors-per-phase-451-amps-ampacity.585 804/

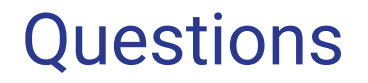

-

### Feedback and Updates

- Tasks: Updates
	- Bell: Design documents
	- Liam:
	- Eli:
	- Baylor:
	- Eduardo:
	- Chicheng:

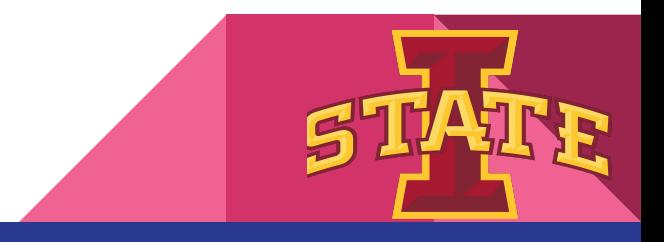